## SAP ABAP table TKCA {Aspects}

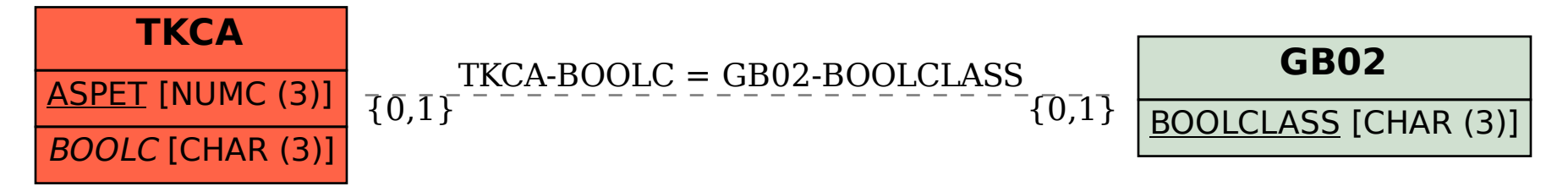